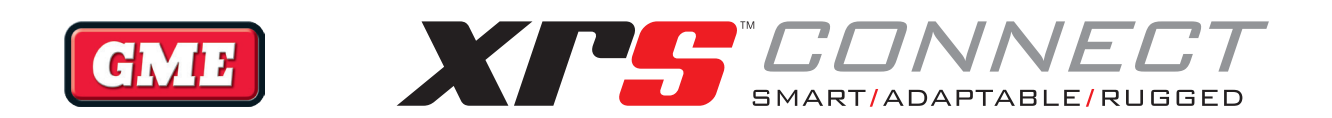

# **XRS CONNECT** AT COMMAND REFERENCE MANUAL

### **Copyright Notice**

Standard Communications Pty Ltd reserves all rights to this document and the information contained herein.

Please ensure that you are using the latest version of the XRS Connect AT Command Reference Manual. You can download the latest version from the following GME webpage: https://www.gme.net.au/manuals-and-brochures.aspx

© 2018 Standard Communications Pty Ltd, Sydney, Australia

### **Disclaimer**

The information provided in this document is intended for informational purposes only and is subject to change or update without notice.

## **Table of Contents**

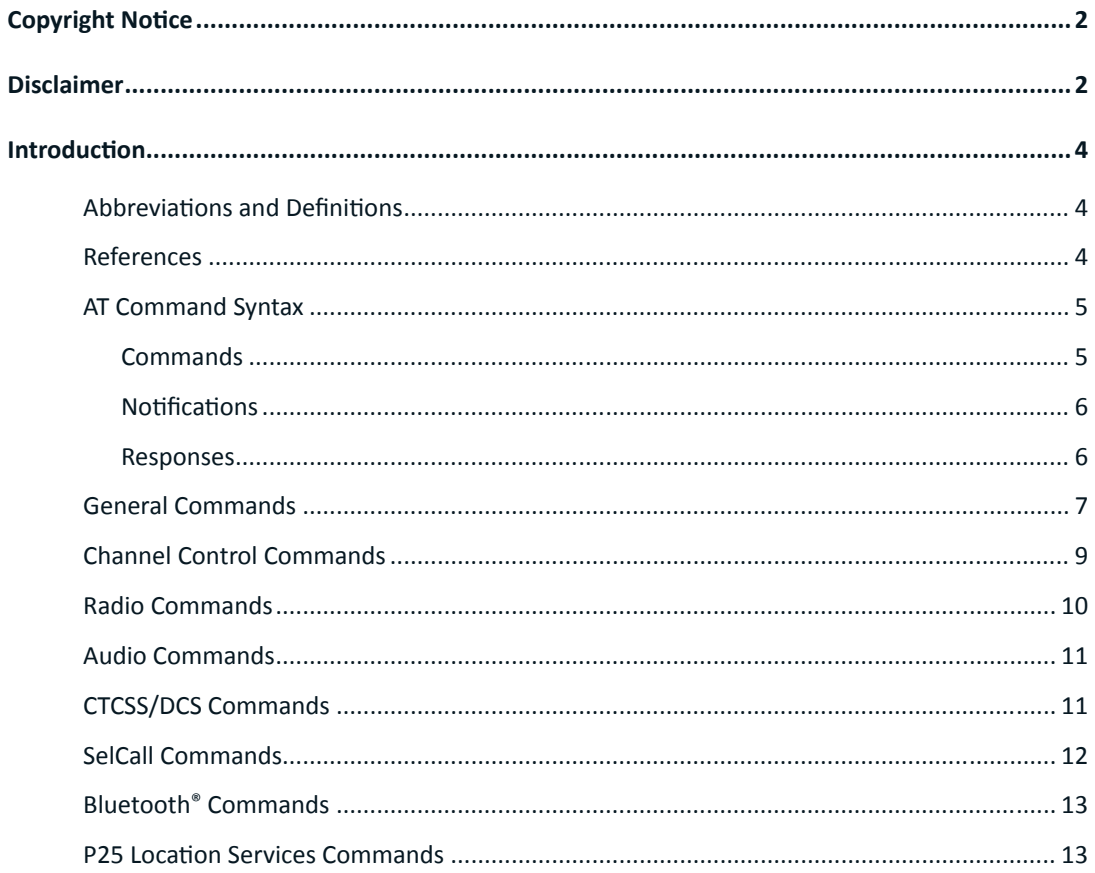

### **Introduction**

This document describes the AT-command based messages that are used as the communication protocol between an application and the XRS™ Connect radio via Bluetooth® ('Classic' or 'Low Energy').

### **Abbreviations and Definitions**

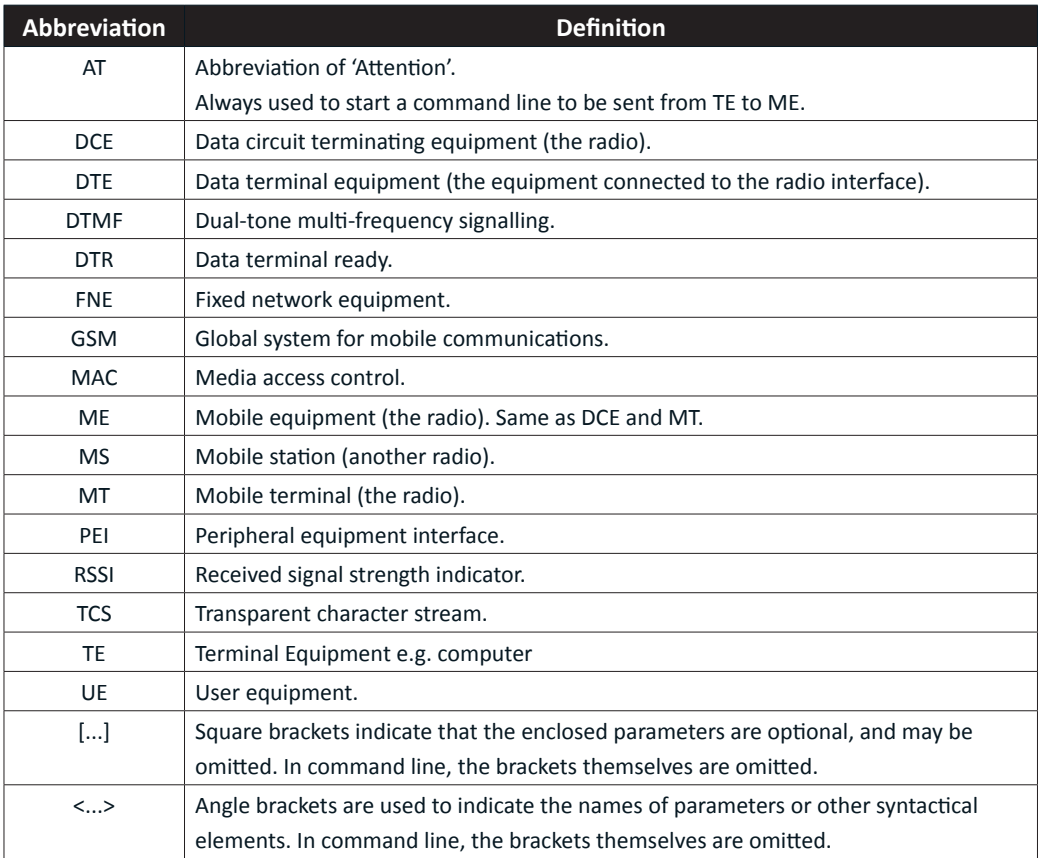

*Table 1 - Abbreviations and Definitions*

### **References**

- 1. ITU-T V.250 Series V: Data communication over the telephone network; Control procedures; Serial asynchronous automatic dialling and control.
- 2. ITU-T V.253 Series V: Data communication over the telephone network; Control procedures; Control of voice-related functions in a DCE by an asynchronous DTE.
- 3. 3GPP TS 27.007: 3rd generation partnership project; Technical specification group core network and terminals; AT command set for user equipment (UE).
- 4. ITU-T V.24: Series V: Data communication over the telephone network; Interfaces and voiceband modems; List of definitions for interchange circuits between data terminal equipment (DTE) and data circuit-terminating equipment (DCE).

- 5. TIA-102.BAJB-A: November 2014: Project 25, Tier 1 Location Services Specification.
- 6. NMEA 0183: Version 3.01: Standard For Interfacing Marine Electronic Devices.

### **AT Command Syntax**

#### **Commands**

There are three forms of AT Commands:

- Action
- Question
- Help

For cases where there is no stored value for the command, it cannot be questioned.

Commands start with AT and finish with a carriage return (<CR>) character. A line feed (<LF>) character may optionally be used after the carriage return.

#### **Action**

Action commands can take one of the three forms listed in the following table:

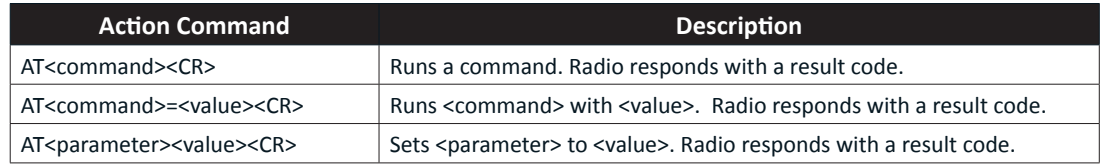

*Table 2 - AT Command Action Commands*

#### **Question**

Question commands take the following form:

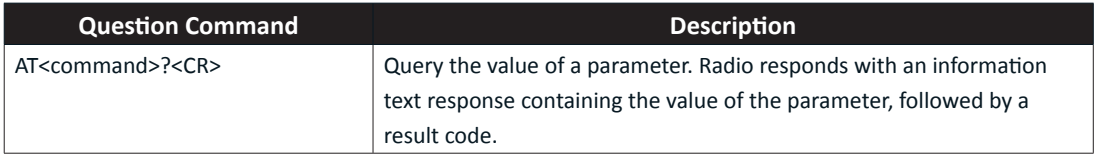

*Table 3 - AT Command Question Commands*

#### **Help**

Help commands can take one of the following two forms:

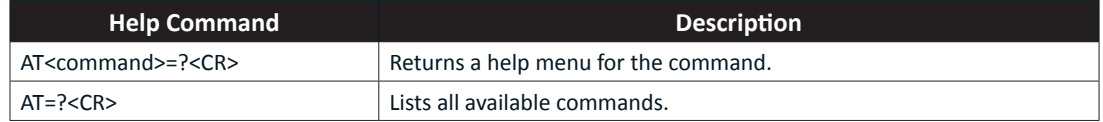

*Table 4 - AT Command Help Commands*

#### **Notifications**

The radio will send unsolicited or asynchronous notifications for certain events, commands or operations. Such notifications take the following form:

```
+<Notification>:<space><data><CR><LF>
```
#### **Responses**

The radio issues the following two types of responses:

- Information text
- Result codes

#### **Information Text Responses and Verbosity Control**

Information text responses consist of three parts: a header, text and trailer.

<header><text><trailer>

The format of the header and text is determined by the V (verbosity) parameter. When set to 0 (ATV0), the default, the header is blank and the text does not contain a type prefix, only the returned value. When set to 1 (ATV1), the header is <CR><LF> and the text will contain a type prefix corresponding to the associated command. The trailer is always <CR><LF>.

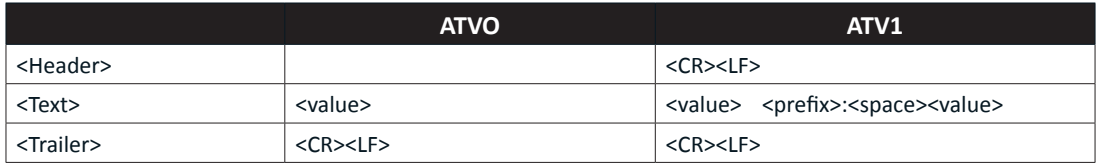

*Table 5 - Effect of V on response text formats*

*© 2018 Standard Communications Pty Ltd. All rights reserved.*

The following table illustrates the difference in output for the +GMI command which is used to query the radio's manufacturer (GME).

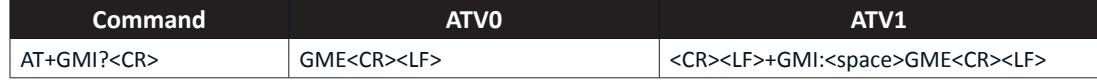

*Table 6 - Example response text formats*

#### **Result Codes**

The table below lists the available result codes.

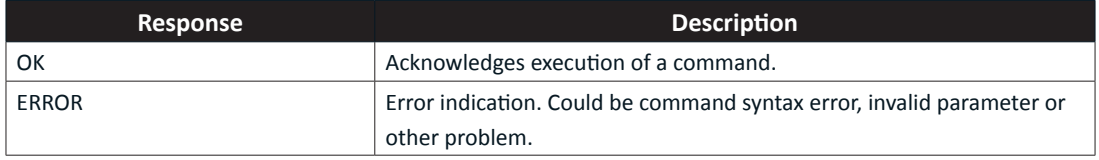

*Table 7 - Standard result codes*

### **General Commands**

The table that follows lists the general commands and notifications that are supported.

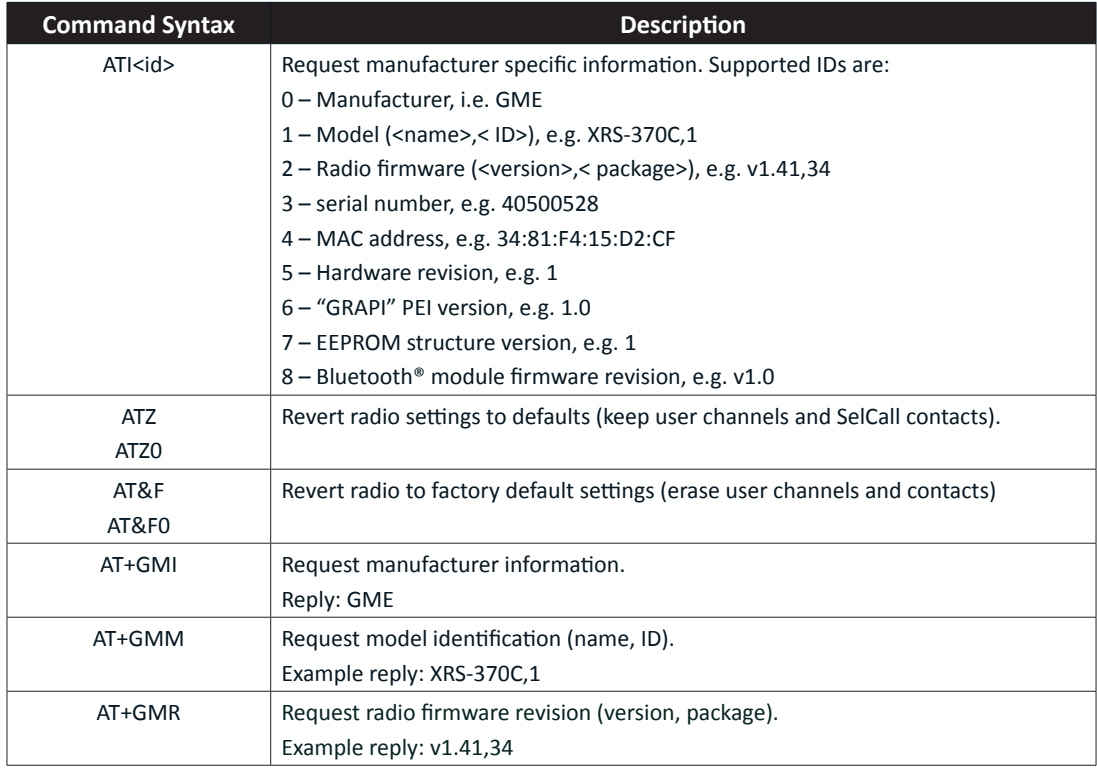

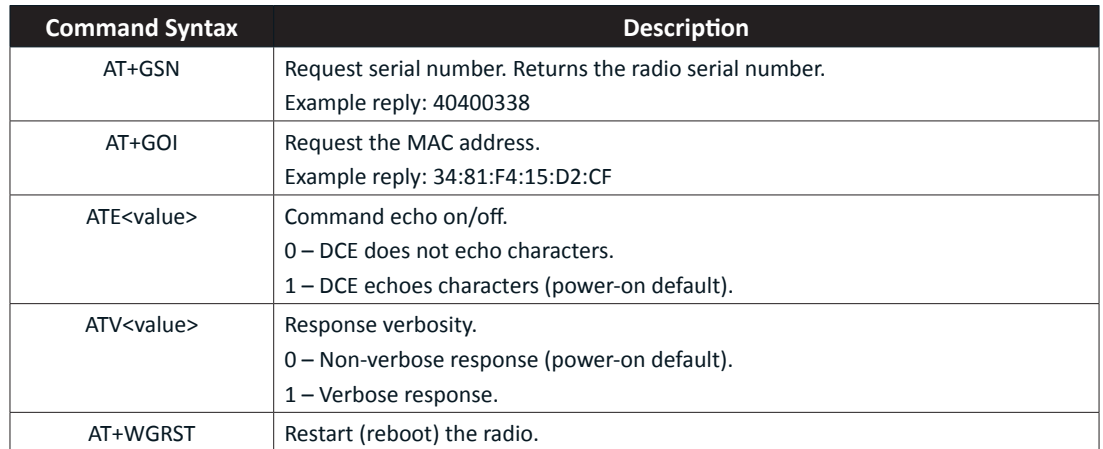

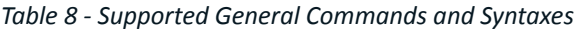

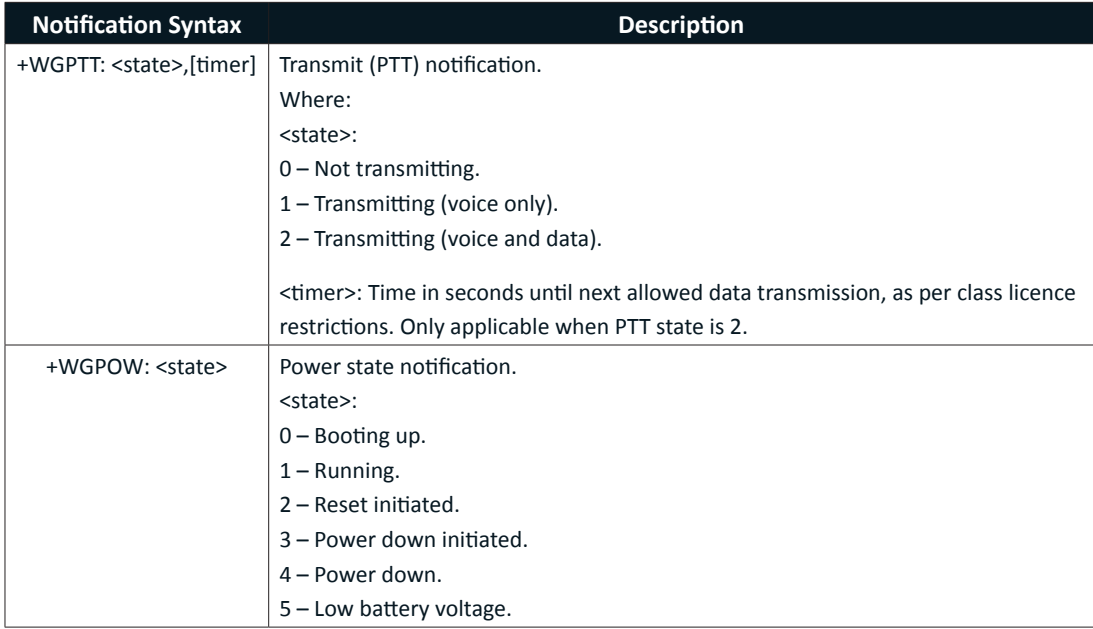

*Table 9 - Notification Syntaxes*

### **Channel Control Commands**

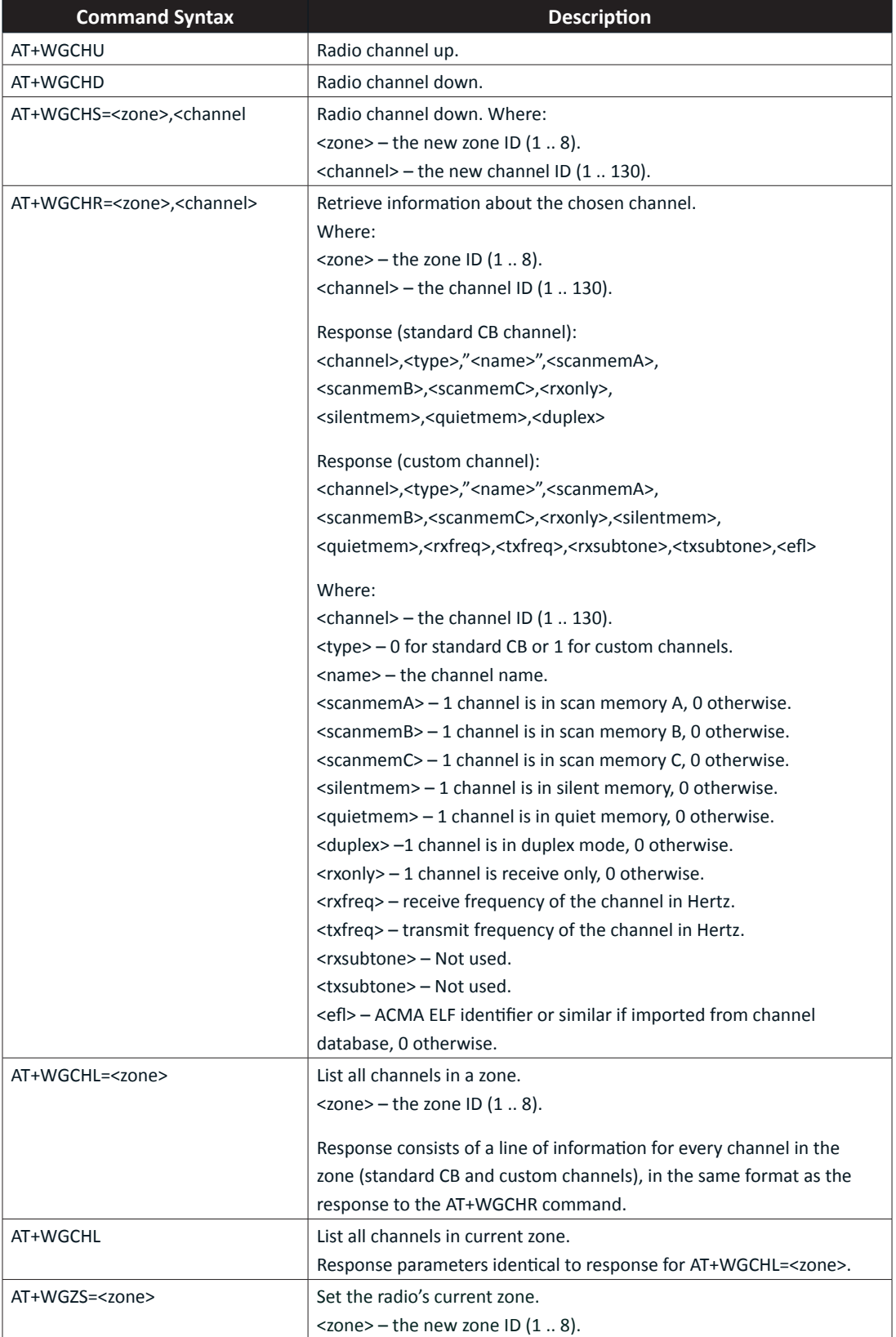

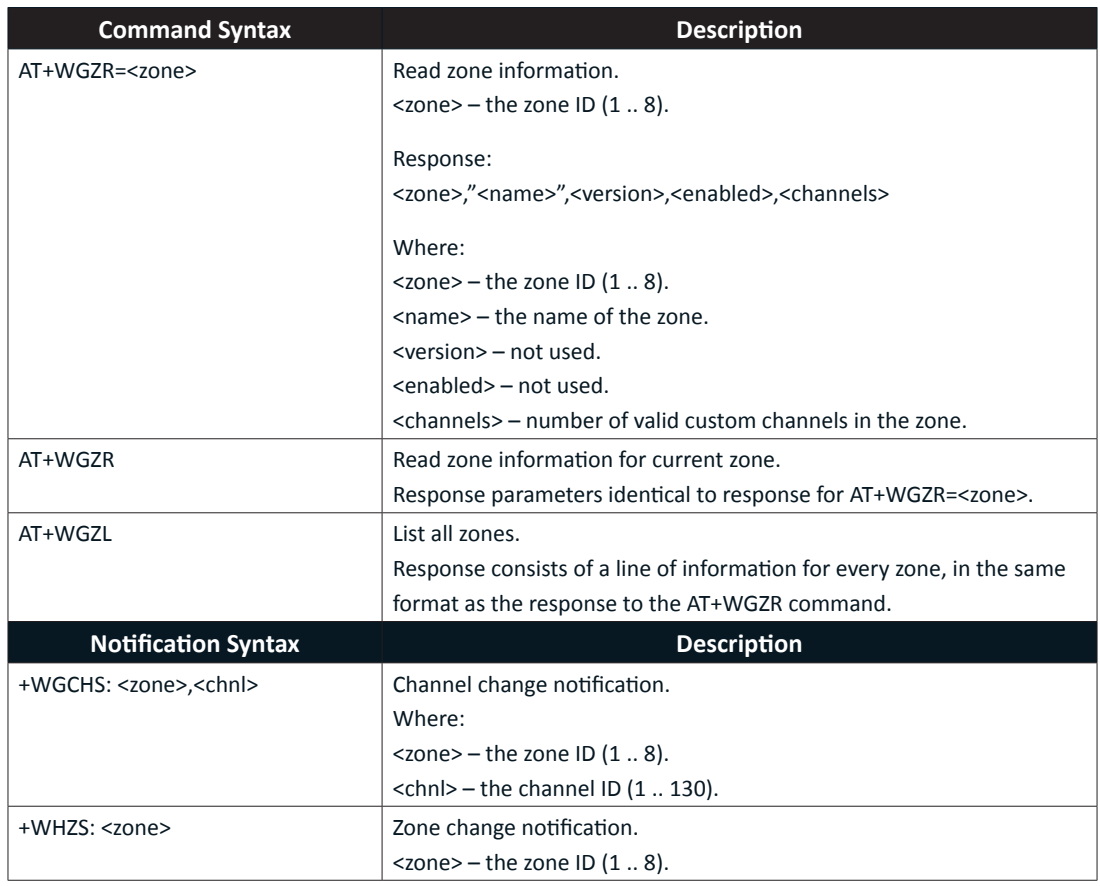

*Table 10 - Channel Control Commands*

### **Radio Commands**

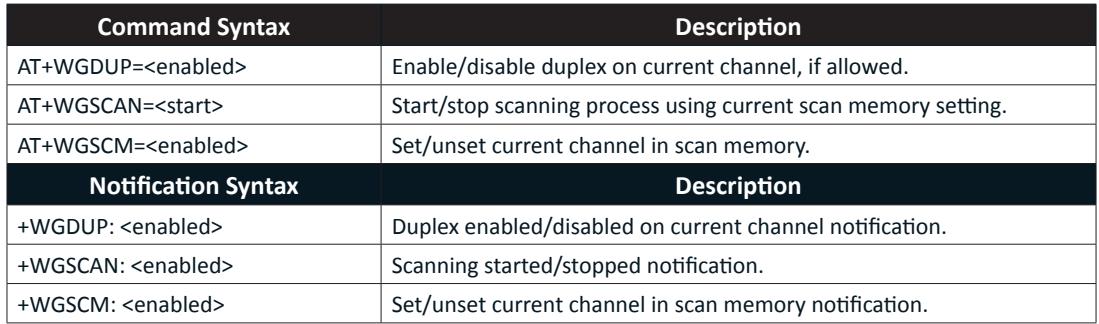

*Table 11 - Radio Commands*

### **Audio Commands**

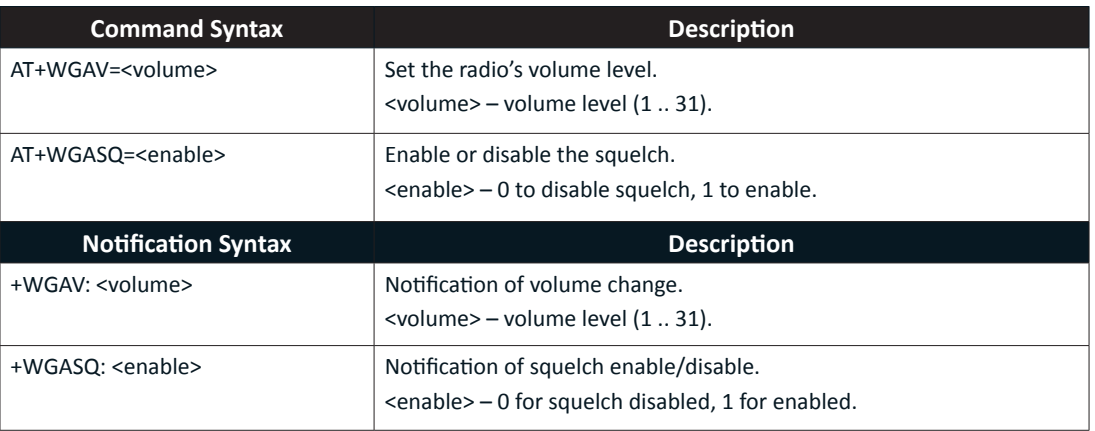

*Table 12 - Audio Commands*

### **CTCSS/DCS Commands**

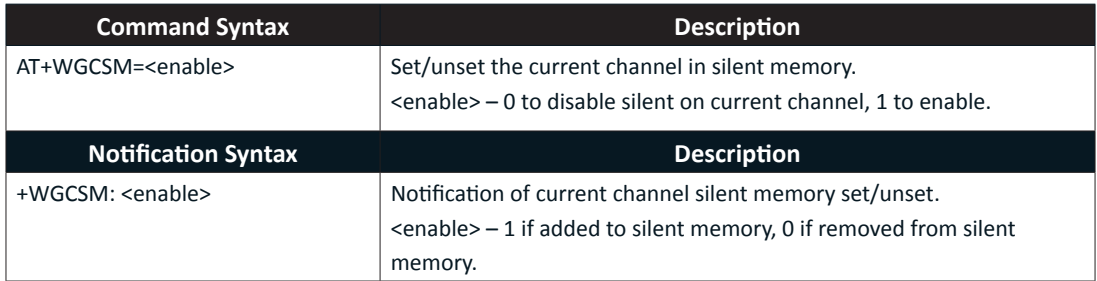

*Table 13 - CTCSS/DCS Commands*

### **SelCall Commands**

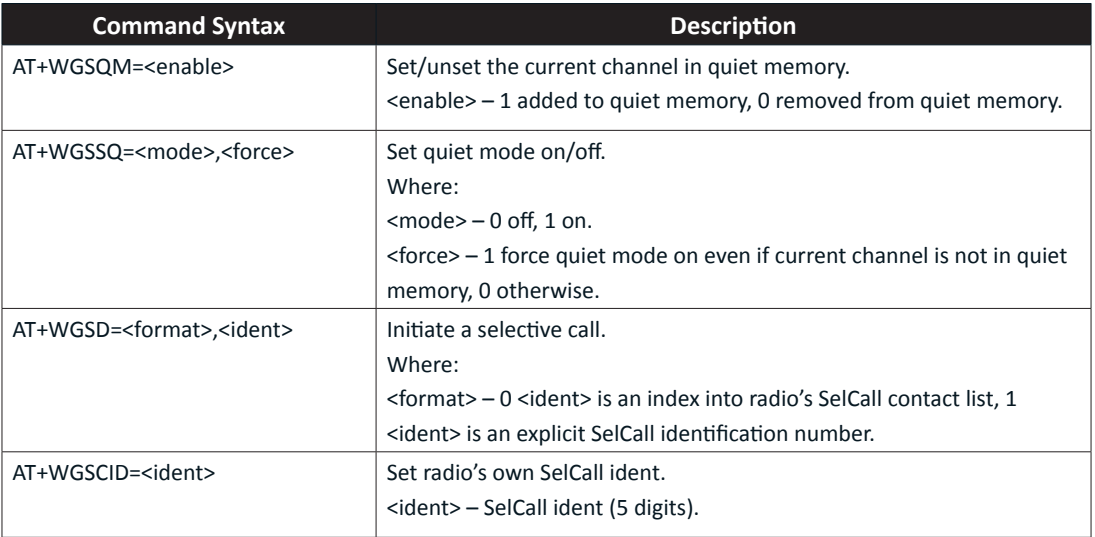

#### *Table 14 - SellCall Command Syntaxes*

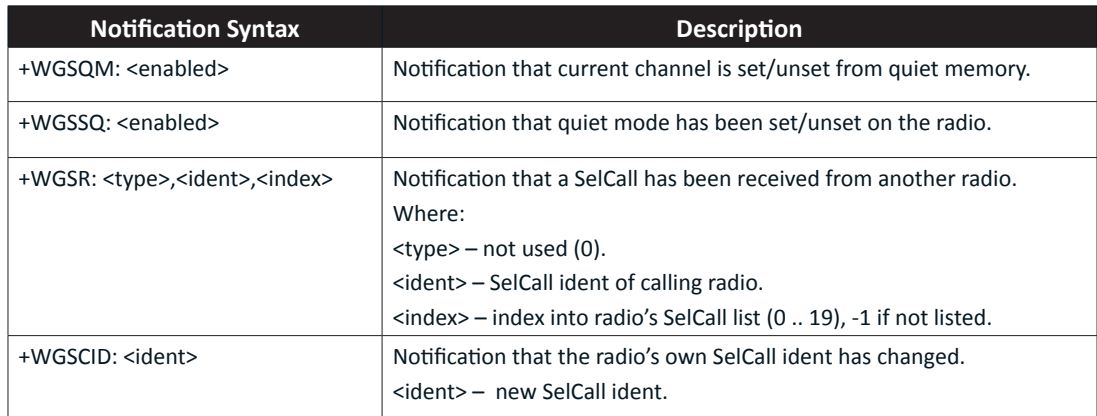

*Table 15 - SellCall Notification Syntaxes*

### **Bluetooth**® **Commands**

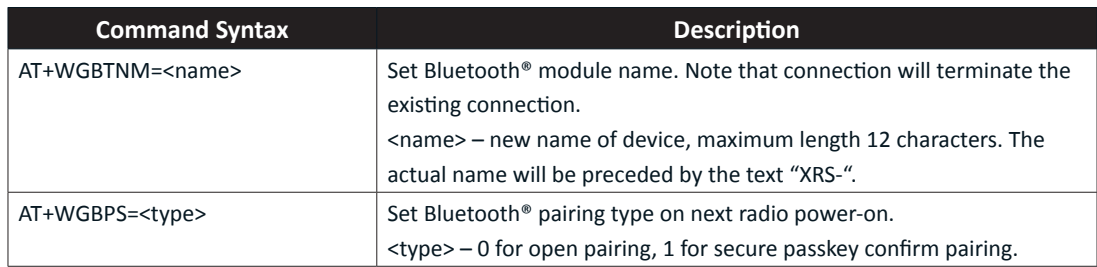

*Table 16 - Bluetooth*® *Commands*

### **P25 Location Services Commands**

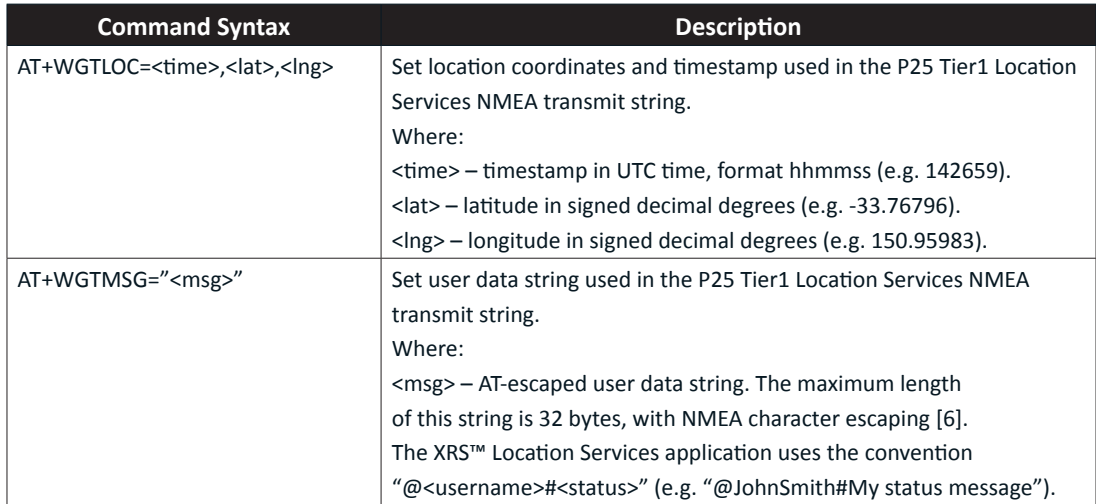

*Table 17 - P25 Location Services Command Syntaxes*

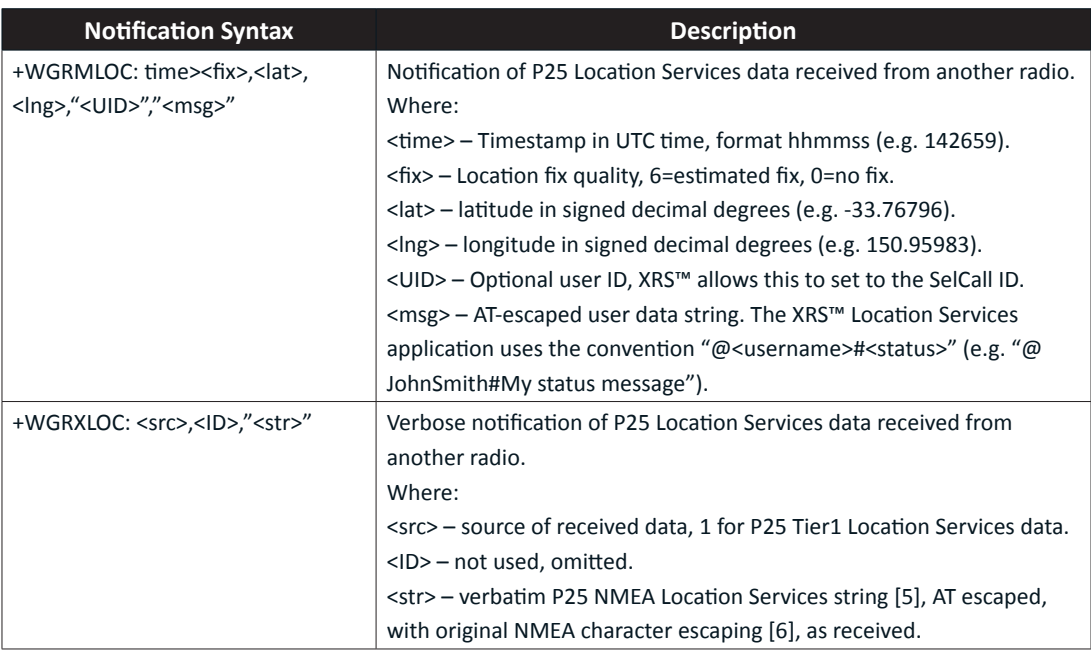

*Table 18 - P25 Location Services Notification Syntaxes*

*<sup>© 2018</sup> Standard Communications Pty Ltd. All rights reserved.*

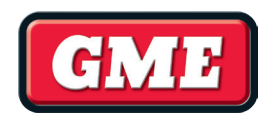

### WHEREVER LIFE TAKES YOU, TAKE GME.

 $($ 1300 463 463  $\sim$  https://www.gme.net.au/getxrs/

A division of Standard Communications Pty Ltd. Head Office: PO Box 96, Winston Hills, NSW 2153, Australia. New Zealand: PO Box 58446 Botany, Auckland, 2163, NZ. T: (09) 274 0955. All international enquiries email: export@gme.net.au

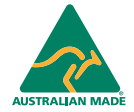